# HURSTVILLE SENIORS COMPUTER CLUB

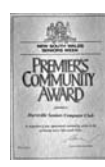

www.hurstvillescc.org.au "keeping up with our grandchildren" NEWSLETTER March 2014

Member of ASCCA

Australian Seniors Computer Clubs Association

# **CLUB NEWS**

DIG members have contributed 42 photos for the 2014 Hurstville City Council's Seniors Week digital photography exhibition.

The photos are on display at Mortdale RSL from 10 to 24 March 2014. Thanks to all members, including those from the Digital Imaging Group shown below, who contributed their photos.

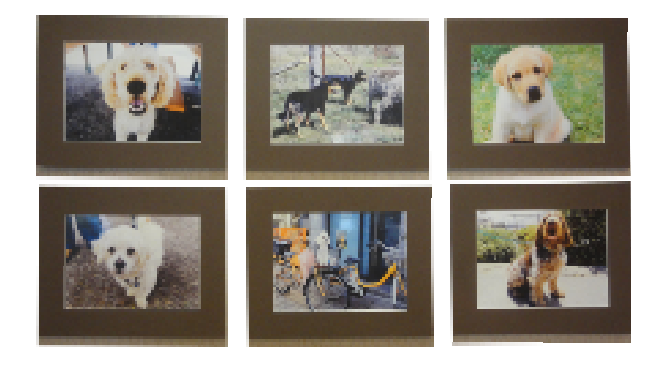

## **Tutors Meeting**

The first tutors meeting for this year will be held on Friday 21 March 2014 at 2:00pm. Tutors are encouraged to attend and participate in developing plans to handle the many requests we receive to join our popular computer tutoring sessions

# **GUEST SPEAKERS**

**………………………………………………………………………………………………………………** 

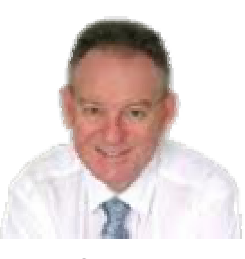

**Jeffrey Landers** will be our guest speaker in March. Jeff is a qualified dispensing optician and a Low Vision Consultant with Quantum. He has worked in the eye care

industry for 35 years and is able to assist clients with simple tasks such as reading a paper or book, and provide assistive technology products for computer users with a reduction in vision to enable them to use their computer.

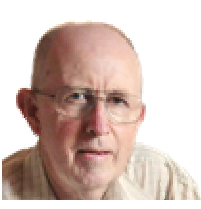

At our February meeting, **Geoff Turton** suggested some precautions you should consider to reduce the risk of your computer being subjected to malware attacks, particularly if you

decide to continue using Windows XP.

1. Backup your data files, preferably to a removable external drive.

- 2. Keep antivirus software updated.
- 3. Be careful about opening email attachments.

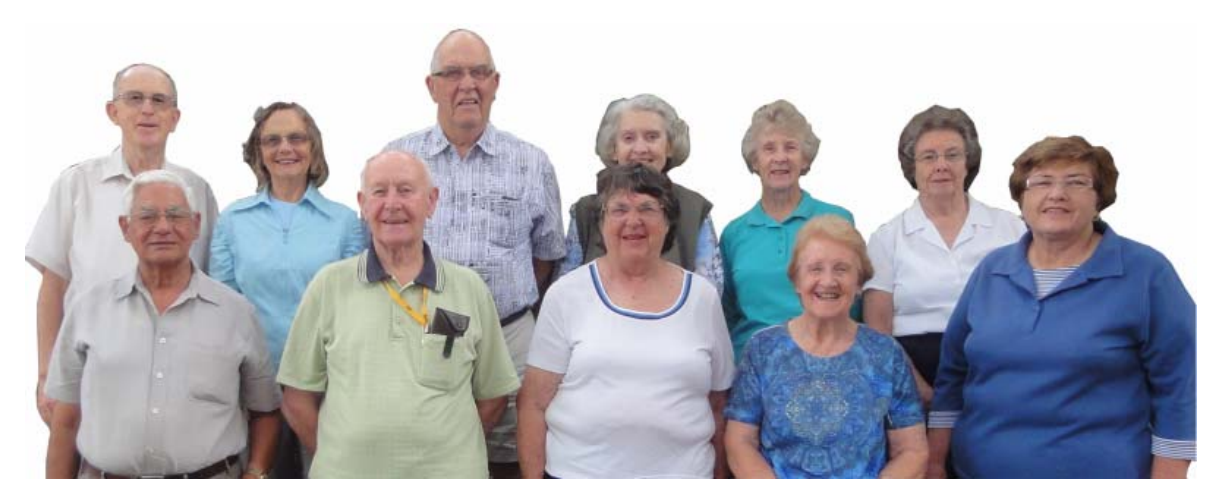

Back row: Geoff Turton Elaine Kosh Ken McRae Sylvia Moores Robin Ireland Pam Donnett<br>Front row: Neil Schlosz Barry Porter Marcia McRae Margaret Barnett Marilyn Richardson Front row: Neil Schlosz

4. Make sure you have installed all available Windows security updates.

5. Use another web browser. Windows XP only supports IE 9 while IE11 is available for other Windows operating systems. Consider using Google Chrome or Mozilla Firefox.

6. Malware attacks are often launched through other programs (eg: Adobe Acrobat reader or Adobe Flash Player). Ensure updates are installed for support programs.

7. Take normal precautions when installing software. Check where it comes from, and, if possible, do a custom installation rather than an automatic, to avoid installing unwanted toolbars, etc.

8. Consider using a web-based email service (e.g. Gmail).

## **WINPATROL**

Following on from Geoff's excellent discussion at the last General Meeting on ways to prevent malicious software from infecting your computer, another tool to consider is WinPatrol which alerts you to hijacking and malware attacks and attempted changes to your computer without your permission.

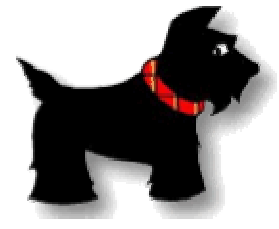

WinPatrol monitors important system areas that are often altered by malicious programs and alerts you if it detects any changes. If any program tries to

start up on your computer without your permission then "Scotty the watchdog" will bark and a pop-up message will ask if you really want that program to run. You then have the choice to allow or deny permission for that software to run.

As a bonus for the technically minded, Winpatrol displays all the startup programs on your computer and many other features which tend to slow down your computer with time.

WinPatrol runs on all operating systems from XP to Win8, both 32-bit and 64-bit, and is free. There is an option to upgrade to a PLUS version for a very modest fee, however the free version will satisfy most users. There is also a portable version which can be run from a USB stick.

**http://winpatrol.com/download.html**

#### **WWW 25th ANNIVERSARY**

This month marks the 25th anniversary of the world wide web.

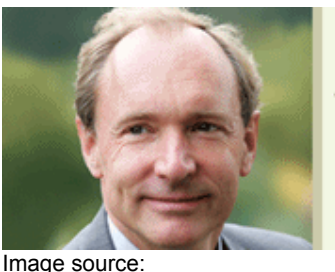

**WORLD WIDE WEB** "THE web is not a network of computers, the web is a network of people."

FATHER OF THE

http://achievement.org/autodoc/page/ber1bio-1

**Tim Berners-Lee** invented the World Wide Web in 1989, about 20 years after the first connection was established over what is today known as the Internet. At the time, Tim was a software engineer at CERN, the large particle physics laboratory near Geneva, Switzerland. Many scientists participated in experiments at CERN for extended periods of time, then returned to their laboratories around the world. These scientists were eager to exchange data and results, but had difficulties doing so. Tim understood this need, and understood the unrealized potential of millions of computers connected together through the Internet.

In late 1989 Tim documented what was to become the World Wide Web with the submission of a proposal to his management at CERN. This proposal specified a set of technologies that would make the Internet truly accessible and useful to people. Believe it or not, Tim's initial proposal was not immediately accepted. However, Tim persevered. By October of 1990, he had specified the three fundamental technologies that remain the foundation of today's Web (and which you may have seen appear on parts of your Web browser):

• HTML: HyperText Markup Language. The publishing format for the Web, including the ability to format documents and link to other documents and resources.

• URI: Uniform Resource Identifier. A kind of "address" that is unique to each resource on the Web.

• HTTP: Hypertext Transfer Protocol. Allows for the retrieval of linked resources from across the Web.

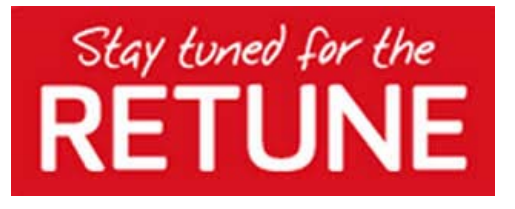

As the final step in the move to digital-only TV, some channels will change frequencies.

After they've changed, you may need to retune your digital TV, set-top box or recorder to keep watching your favourite shows. The retune date for Sydney is: **Tuesday 18 March 2014**.

If, after the retune date, you are missing some channels, you will have to retune. This is done by pressing the Menu button on the remote control and following the prompts on the TV screen to retune.

## **Why is the Retune Necessary?**

TV channels are transmitted to your home using radio frequency spectrum. While you can't see it, there's only limited spectrum available. So, instead of being spread out, all the digital TV channels are now going to be stacked together in new allocated slots. This will leave more spectrum available for new services like mobile broadband.

More information on Retune is available at: **http://retune.digitalready.gov.au**

## **THE END OF WINDOWS XP SUPPORT**

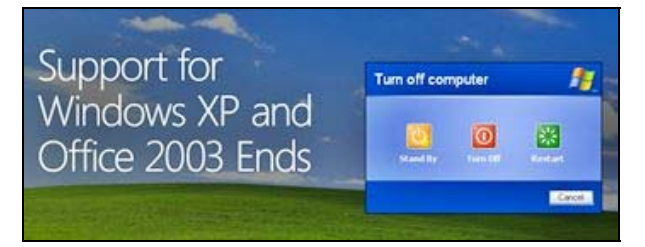

All users of Windows XP should be aware by now that, on 8th April 2014, Microsoft will discontinue support for Windows XP, which means Microsoft will no longer provide security updates or technical support.

The latest news is that Microsoft announced last month that it would continue to provide updates to its security products (antimalware engine and signatures) for Windows XP users until July 14, 2015, meaning that Microsoft Security Essentials will still get updates after support ends for Windows XP.

Note that while Microsoft will provide updates for Security Essentials for another year, after this April you will no longer be able to download and install the program. So if you don't have Microsoft Security Essentials installed it would be a good idea to download it now, just in case you might need it.

However, the next release of Microsoft Security Essentials, version 4.5, will feature prominent warnings to Windows XP users in the form of a "potentially unprotected" yellow tray icon in the taskbar.

For more details, see the Microsoft website at:

### **http://tinyurl.com/cvhodz4**

If you don't want to upgrade your computer right now, consider implementing some of the options to reduce the risk of computer infections that are listed in the report on last month's meeting.

# **TROVE**

Digitized newspapers are now available through the National Library of Australia (NLA) to help us put 'meat on the bones' of that elusive forebear in our family research. NLA has an online search facility called TROVE. This site will allow you to search across a number of databases for a person, place or topic listed under books, pictures, photos, music, videos, maps, diaries, letters, archived websites (1996 to present day) and of course historic newspapers which span the years 1803 - 1954. To considerably reduce the effort spent chasing relevant information of times gone by, this facility is a 'must have'.

### To use TROVE, go to

**http://www.trove.nla.gov.au** and enter your search term in the search box provided. If you get stuck with, say, printing an article, there is a good help facility on the site. As an example if we are researching, say, A B Patterson but more commonly Banjo Patterson, the Australian poet extraordinaire, just type "Banjo Patterson" in inverted commas to avoid getting a spurious number of results and of course restricting your search to the Australian content. We then get a possible 15 books, 26 photos, 1160 newspaper entries etc. to look up. So in a very short time a list for searching is available in addition to a link to other websites found on the left hand side of the screen.

Contributed by: John Shortland

## **THE CLUB 4**

The Hurstville Seniors Computer Club was formed in April 1998 to teach Seniors how to use computers. Clubrooms are in premises provided by the Hurstville Council in the Hurstville Seniors Centre, and in an Annexe in the MacMahon St. building. Tuition is held during week-days in an informal atmosphere - cost being a minimum. We are an entirely voluntary organisation, the aim being to help fellow Seniors.

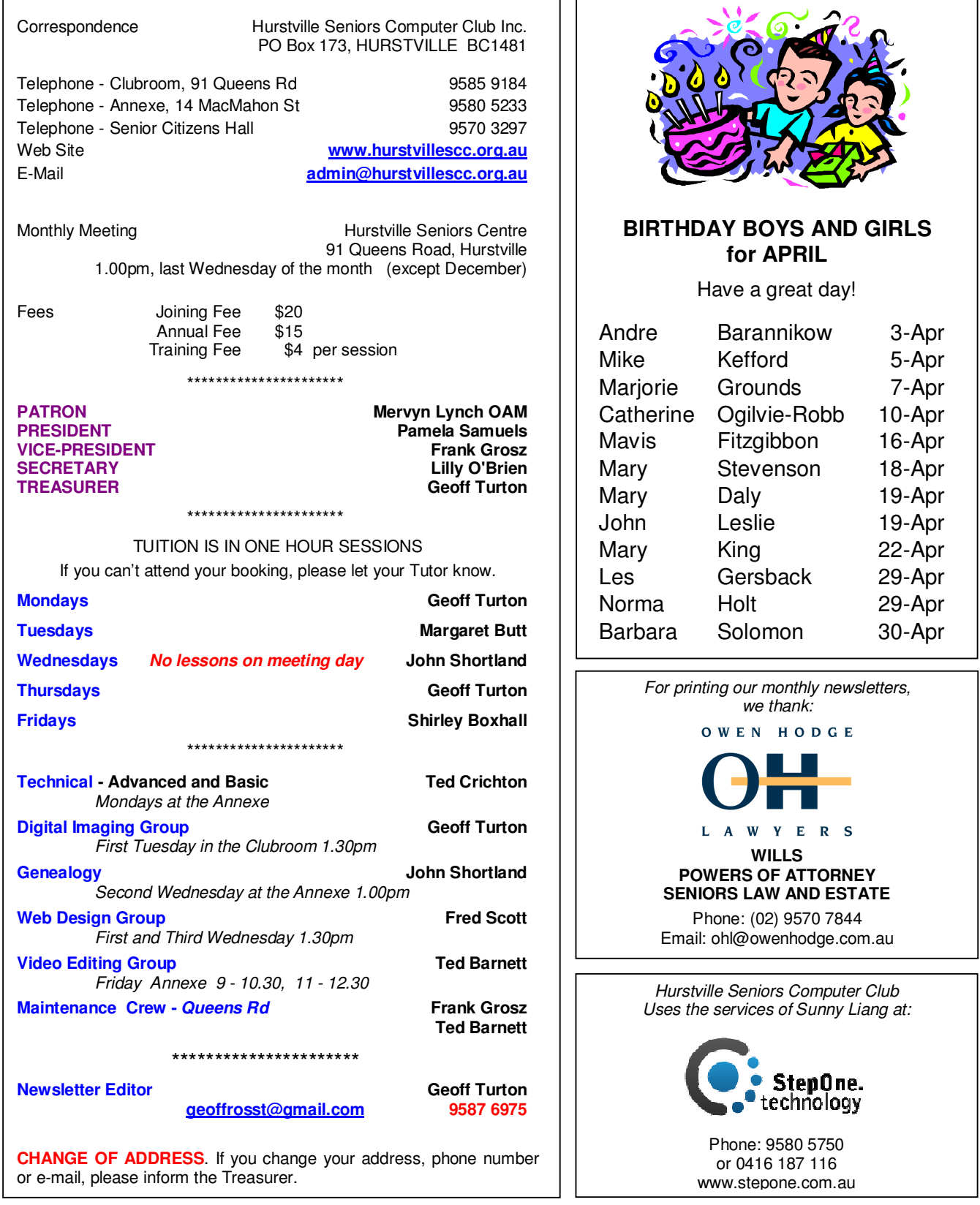

advertisements. The newsletters are intended to relay information only, not give specific advice or recommendations. **The Hurstville Seniors Computer Club Inc. takes no responsibility for the views expressed in articles, extracts thereof or**